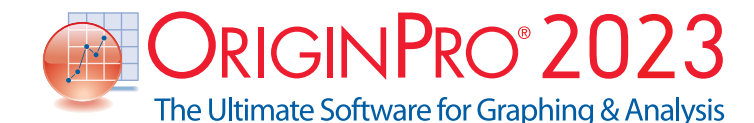

**PROJEKTVERWALTUNG 2023 2022\* 2021\* 2020\* 2019\* 9.\*** Diagramme aus unterschiedlichen Ordnern anzeigen und Zurück-Schaltfläche zwischen Ordnern  $\checkmark$ Fenster anordnen mit der Option, fixierte Fenster auszuschließen oder minimierte Fenster einzuschließen  $\checkmark$ Fenstergröße und -position wiederherstellen  $\checkmark$ Ordnernotizen für Ordner im Projekt Explorer hinzufügen  $\checkmark$ Duplikatsordner Provinsial V Fenster mit benutzerdefinierter  $S$ ortierung anordnen und ausrichten  $+$   $\checkmark$ Notizfenster mit Rich Text und Stil  $+$   $\sqrt{}$ Abstände zwischen App-Symbolen anpassen  $\checkmark$   $\checkmark$ Strg-Taste gedrückt halten für Vorschauen des Projekt Explorers  $\checkmark$   $\checkmark$ Systemvorlage zur Vorlagenbibliothek hinzufügen  $\checkmark$   $\checkmark$ Beispielprojekt für System- und erweiterte Vorlagen  $\checkmark$   $\checkmark$ Farbe zum Blattreiter hinzufügen  $\|\checkmark\|$ Flexibler Bildumgang durch neues Bildfenster in Origin  $\checkmark$   $\checkmark$ Dialog Neue Mappe zum Organisieren und Verwalten von Standardund Erweiterten Vorlagen für Arbeitsmappen und Matrizen  $\checkmark$   $\checkmark$   $\checkmark$   $\checkmark$ Zuletzt automatisch gespeicherte Projektdatei aufbewahren als Last-AutoSave.opju  $\checkmark$   $\checkmark$   $\checkmark$   $\checkmark$ Mehr Social Media und Ressourcen im Hauptmenü  $\checkmark$   $\checkmark$   $\checkmark$   $\checkmark$ Objektverwaltung für Arbeitsmappenfenster  $\checkmark$   $\checkmark$   $\checkmark$   $\checkmark$   $\checkmark$   $\checkmark$ 

## **Schlüsselfunktionen**

Die folgenden Tabellen geben Ihnen einen Überblick über die neuen Funktionen in Origin, so dass Sie einen Vergleich mit Ihrer eigenen Origin-Version vornehmen können.

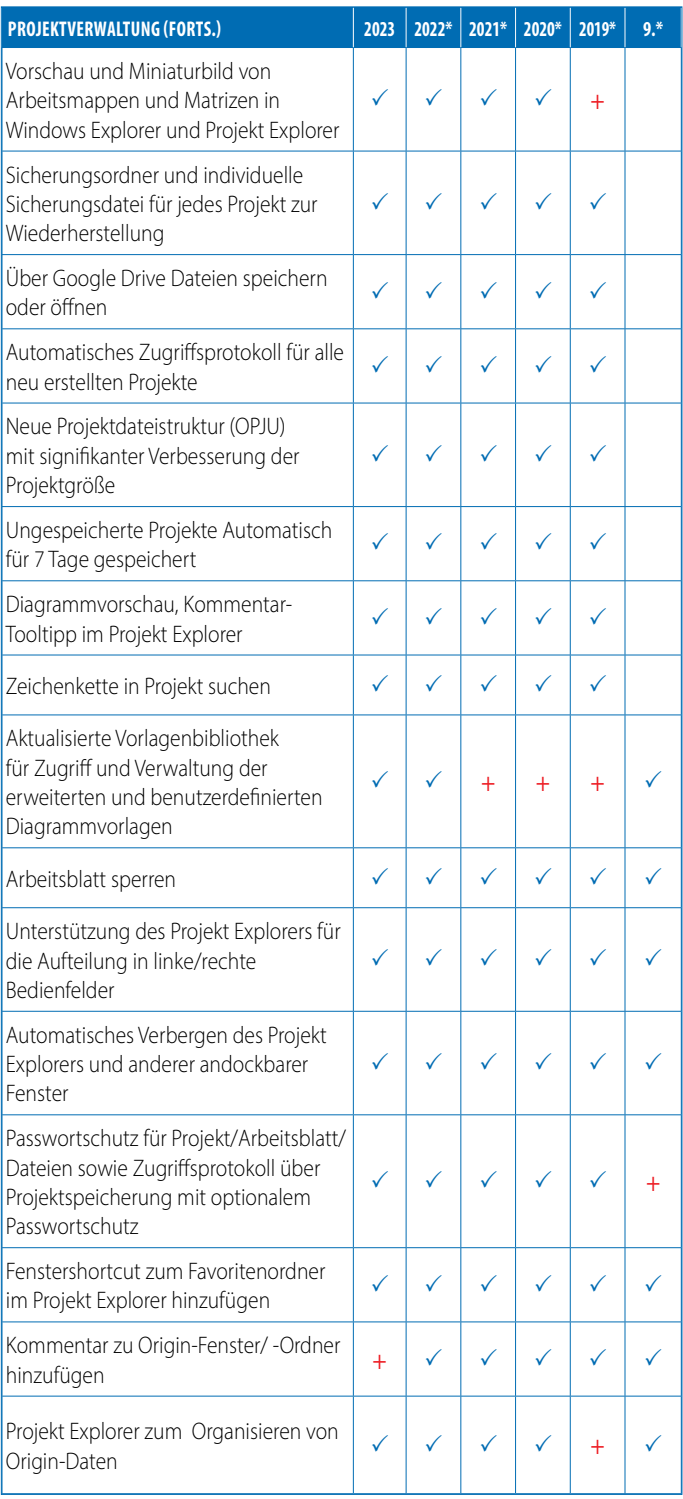

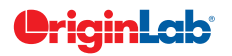

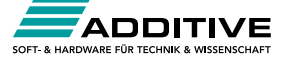

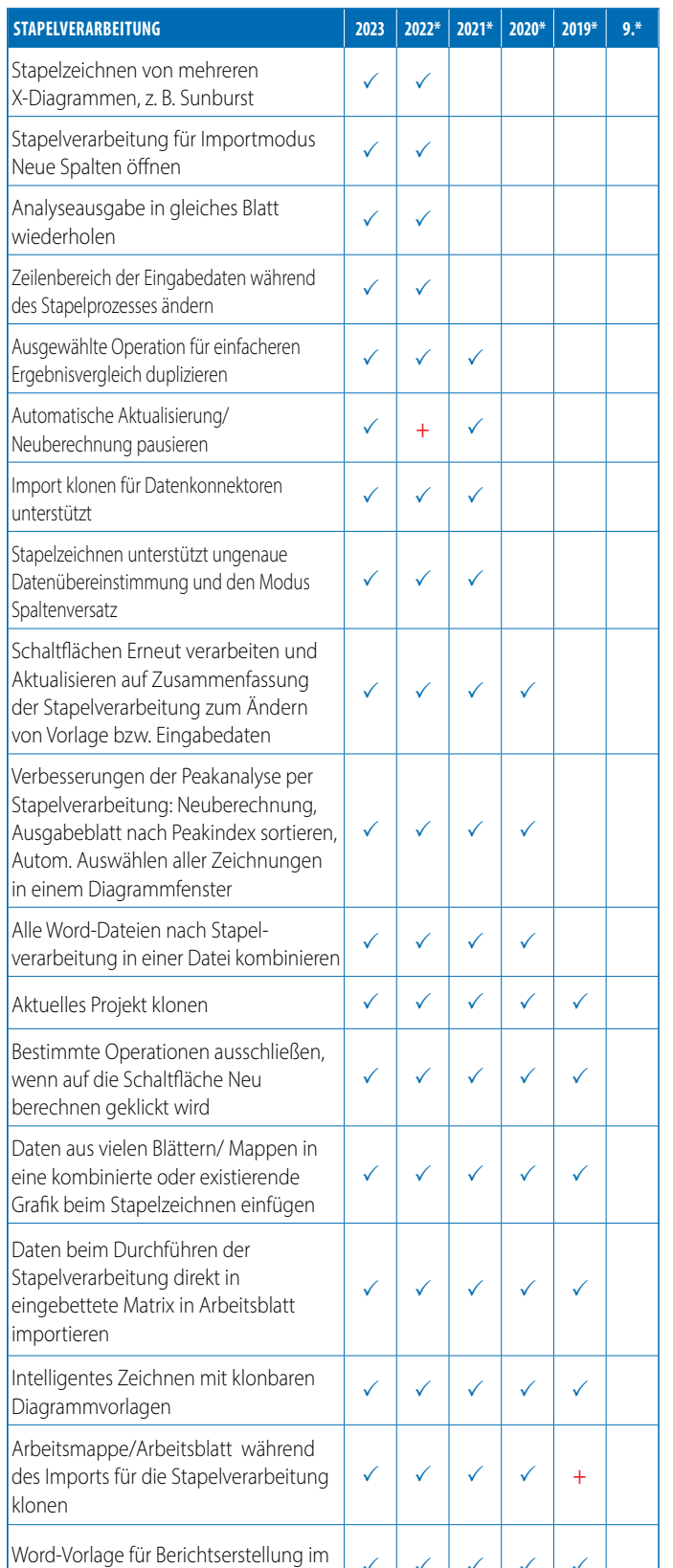

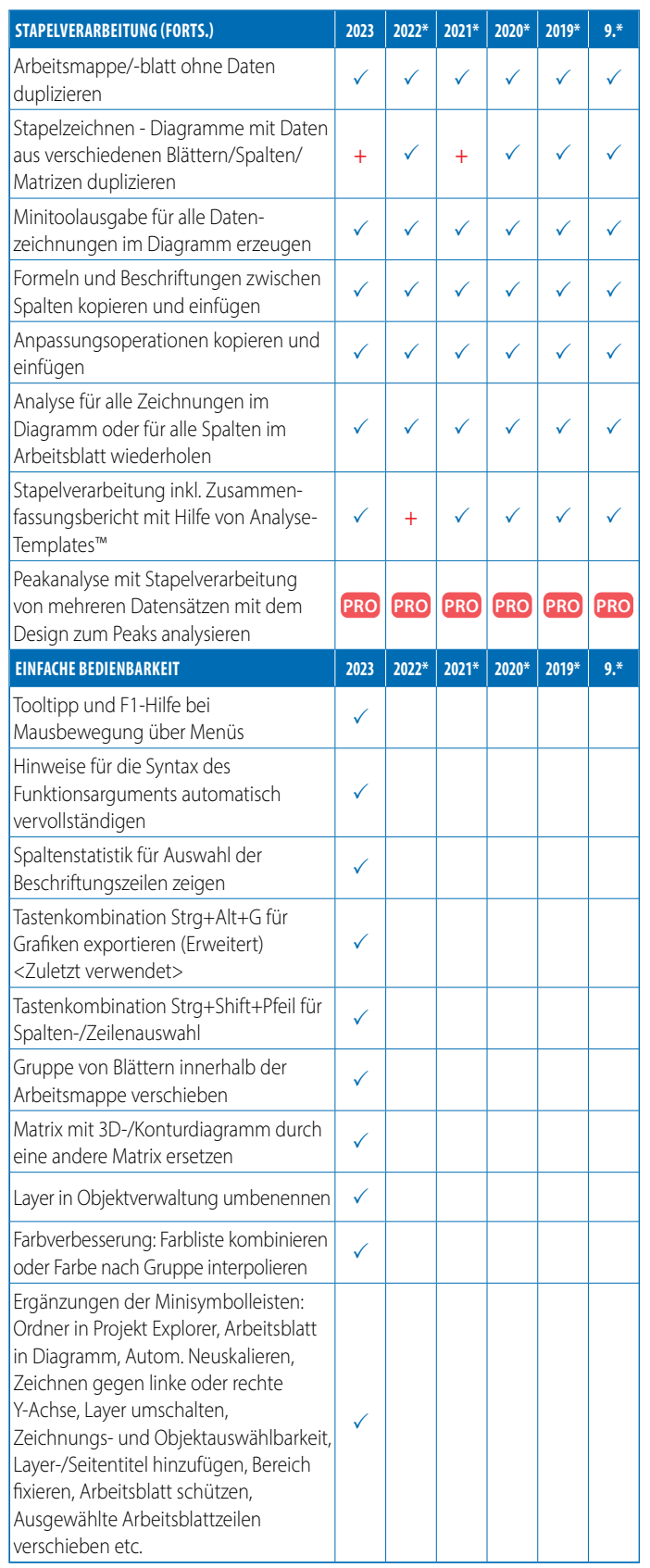

**9\* steht für Origin 9 und Origin 9.1, 20XX\* steht für die Versionen 20XX und 20XXb | + kennzeichnet eine in der Version verbesserte Funktion**

 $\checkmark$   $\checkmark$   $\checkmark$   $\checkmark$   $\checkmark$   $\checkmark$   $\checkmark$ 

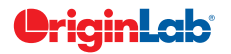

**Stapelprozess** 

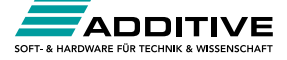

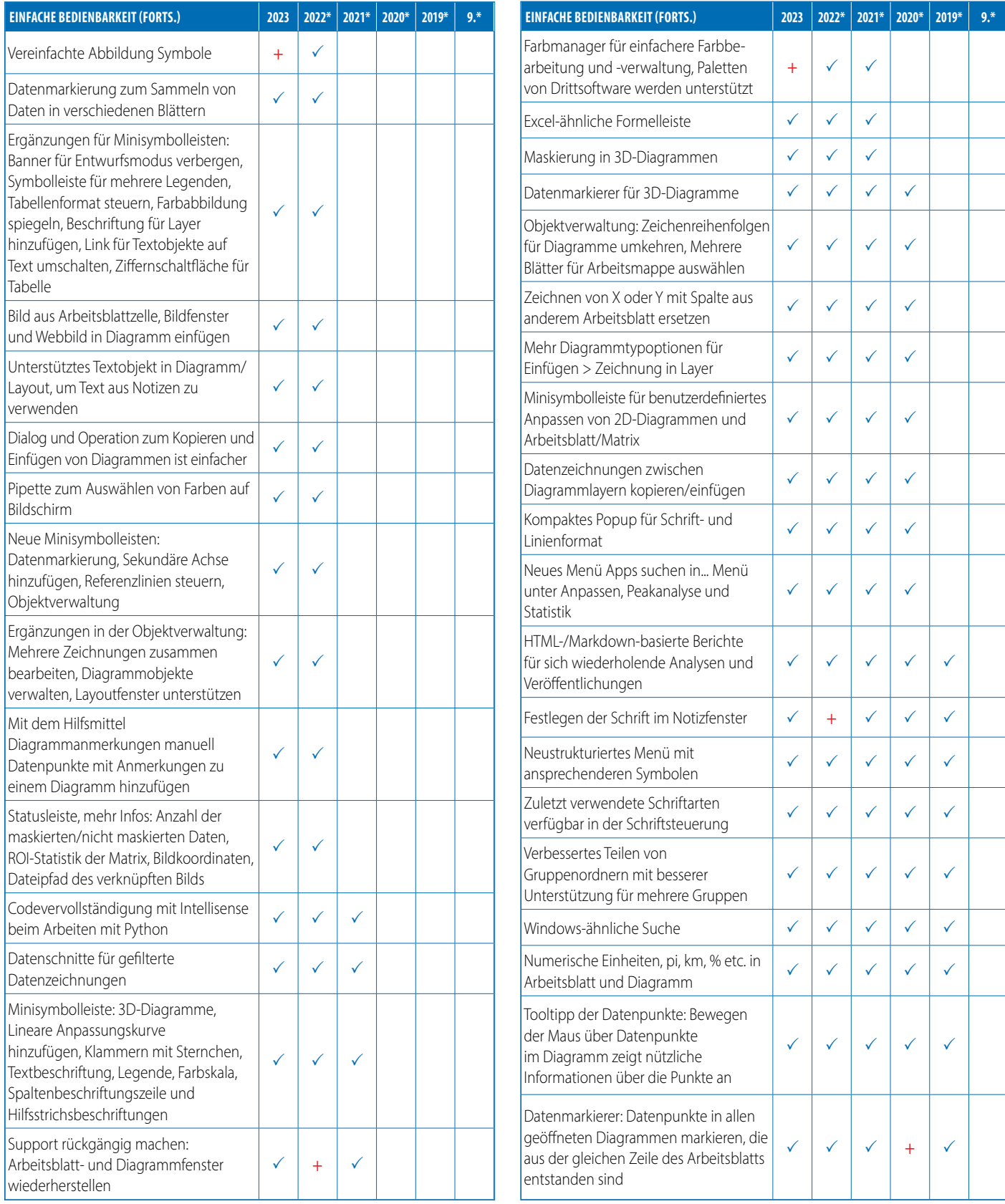

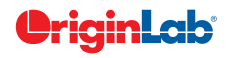

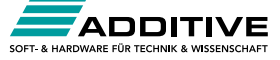

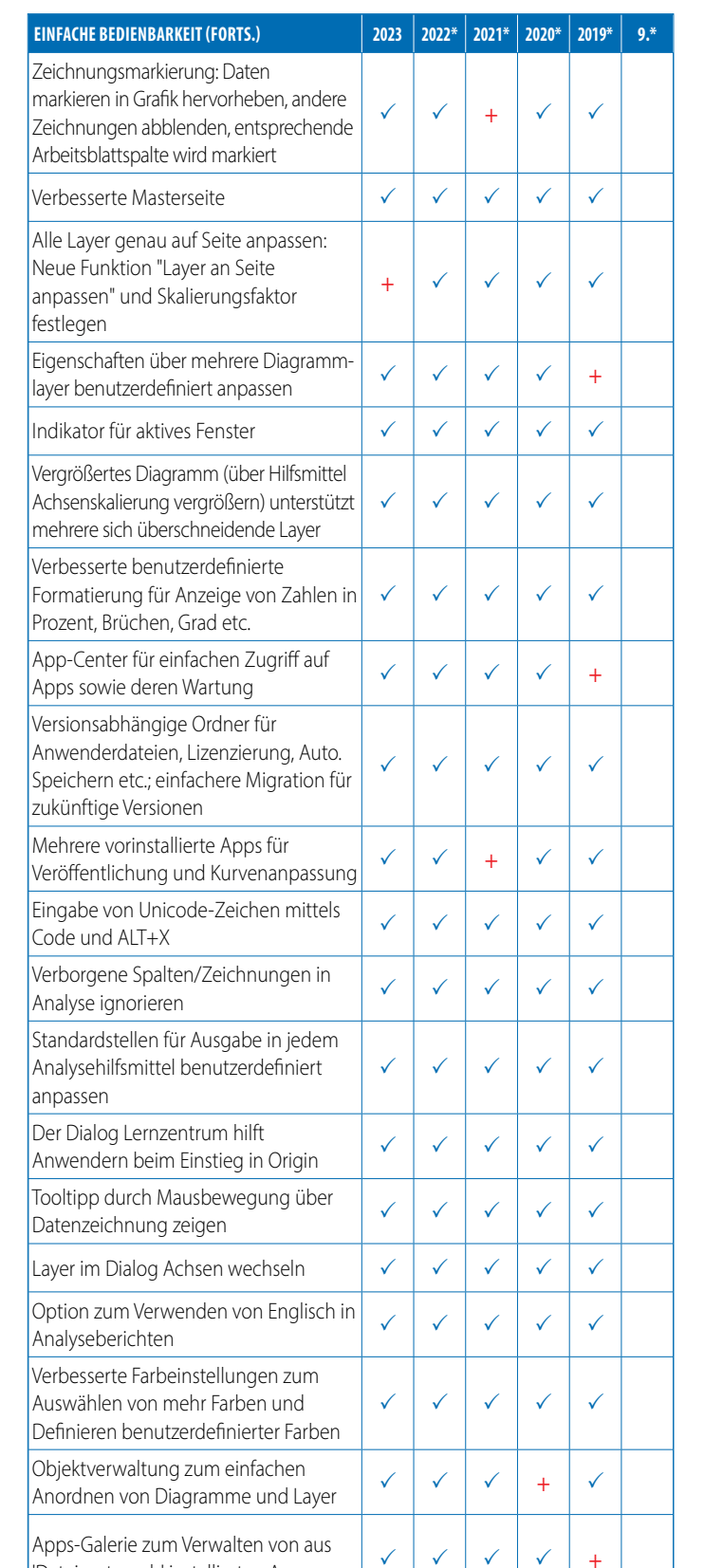

 $\sqrt{1 - \tan \theta}$ 

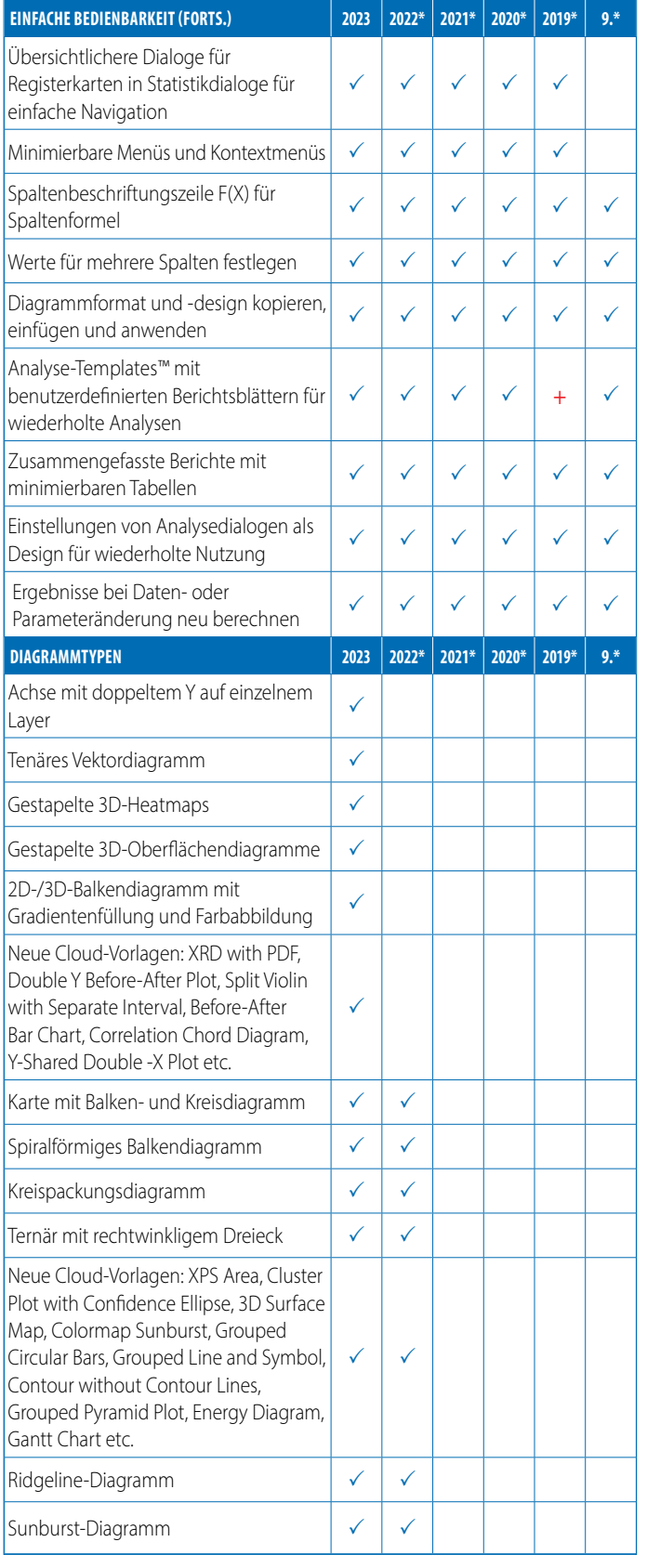

**9\* steht für Origin 9 und Origin 9.1, 20XX\* steht für die Versionen 20XX und 20XXb | + kennzeichnet eine in der Version verbesserte Funktion**

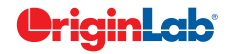

'Dateiaustausch' installierten Apps

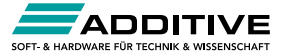

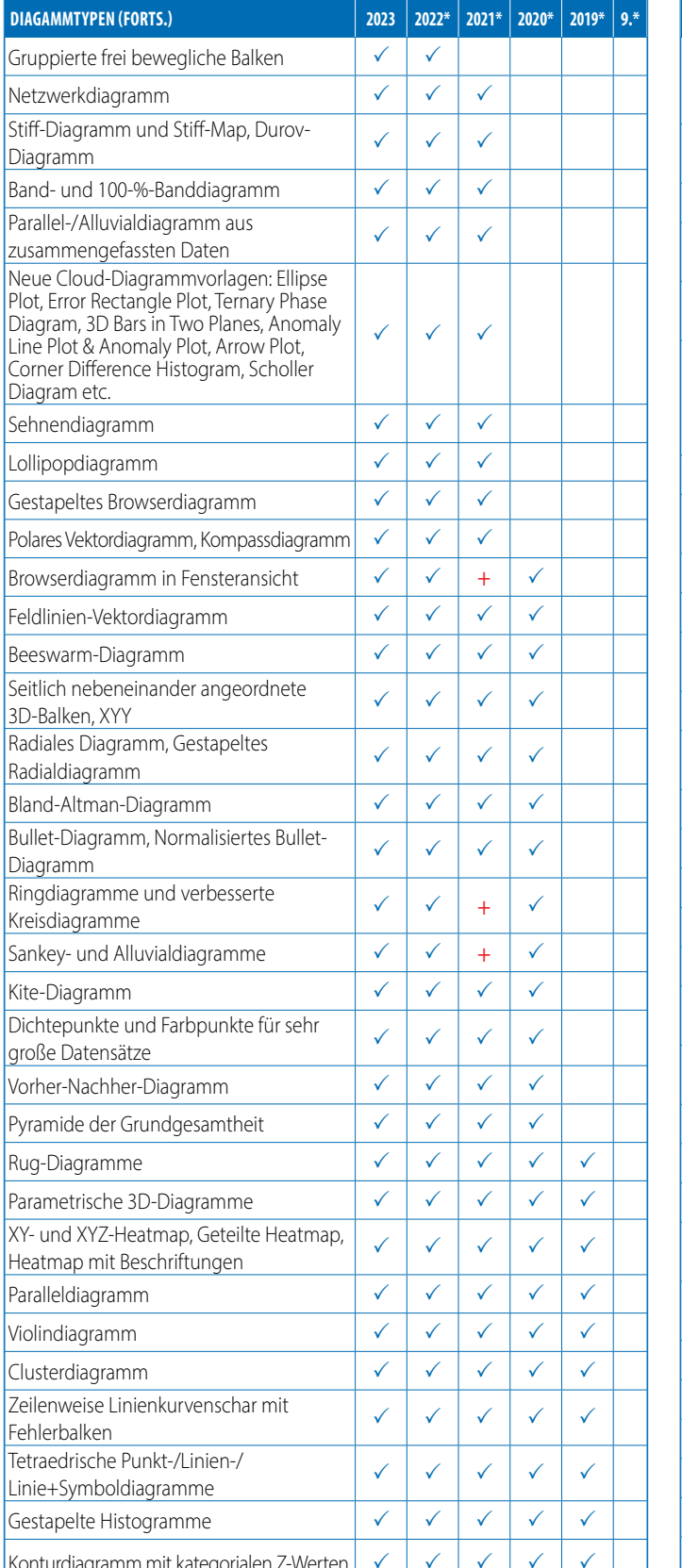

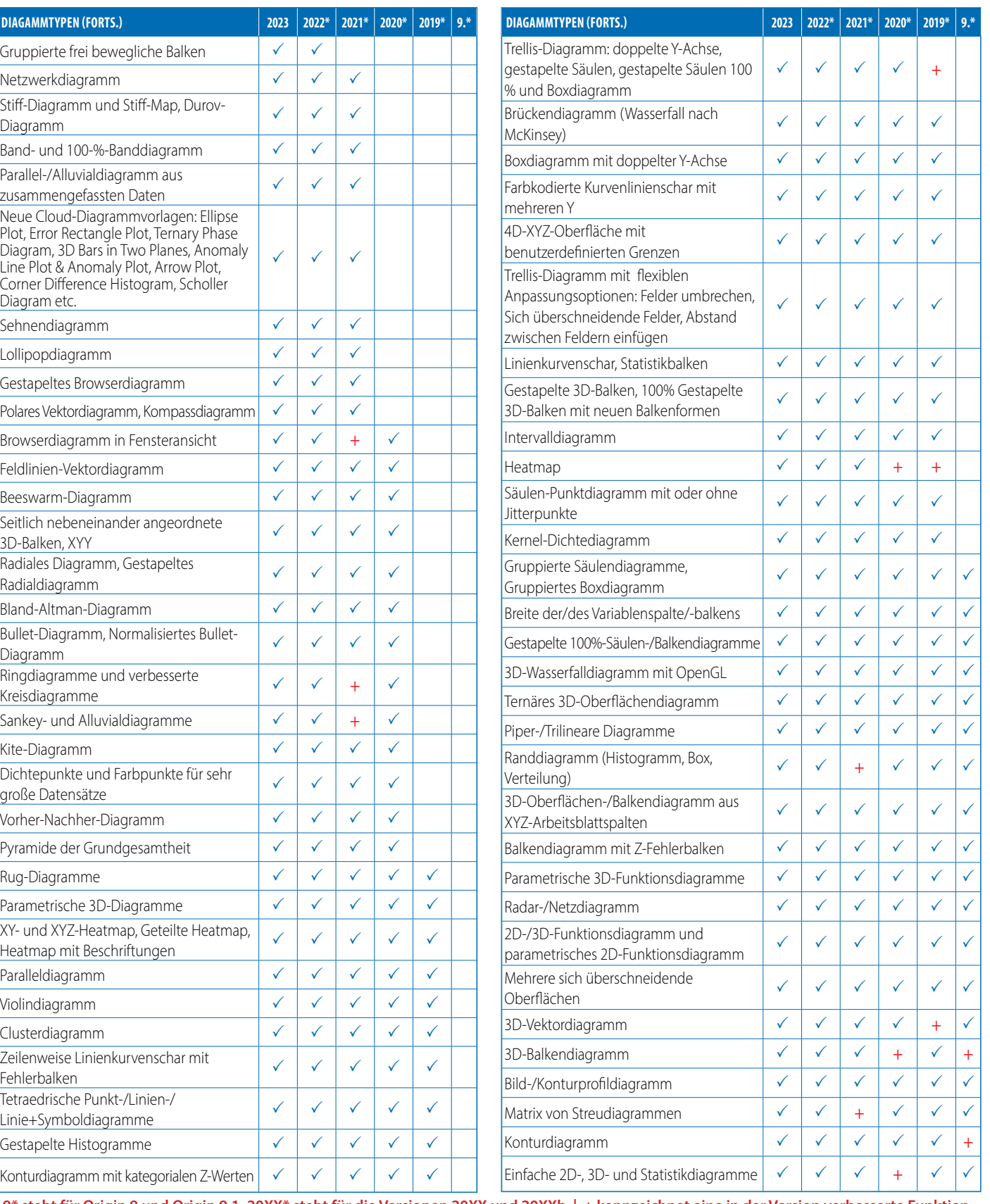

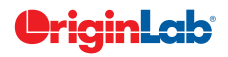

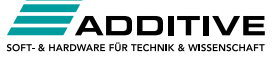

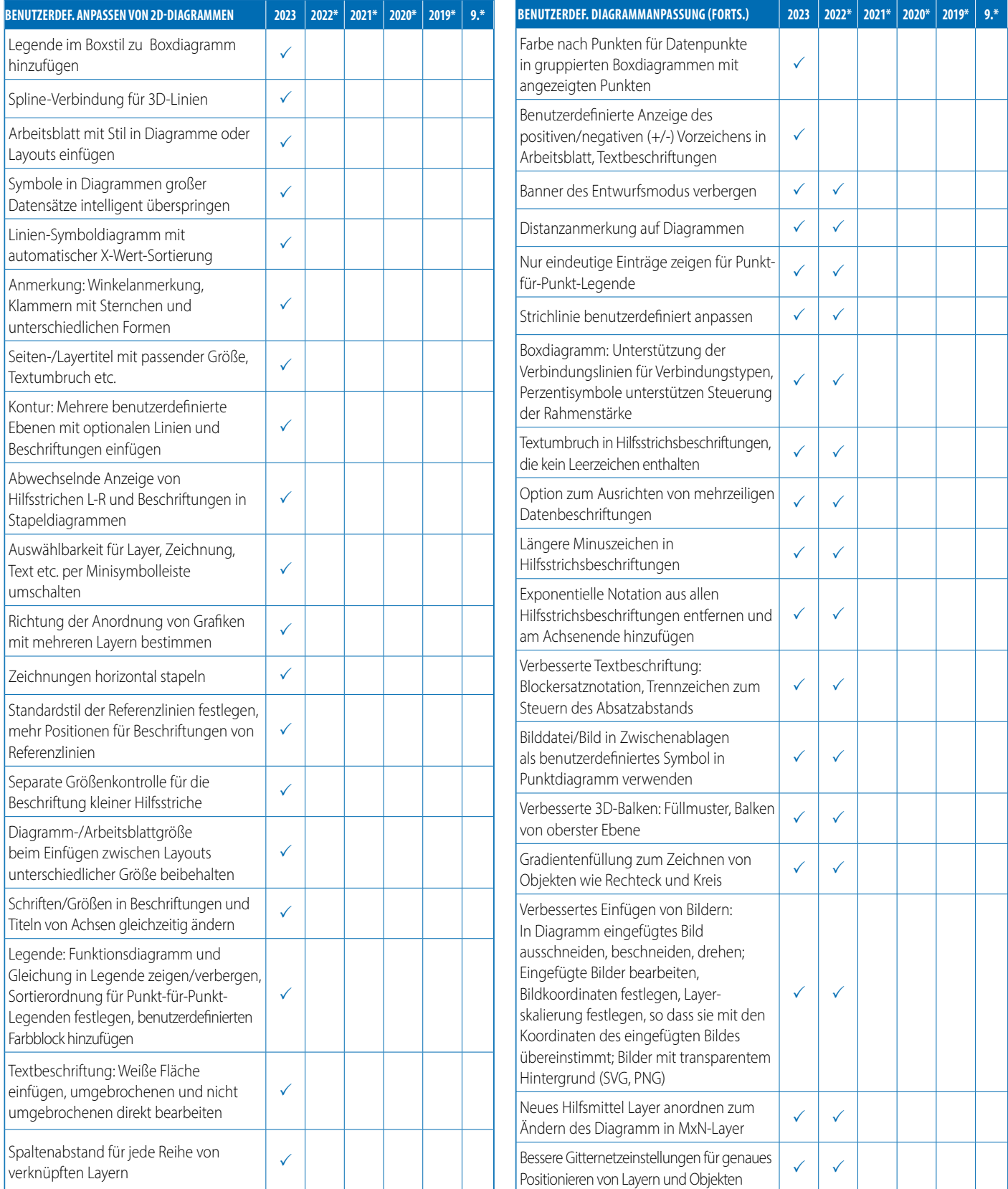

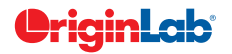

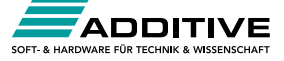

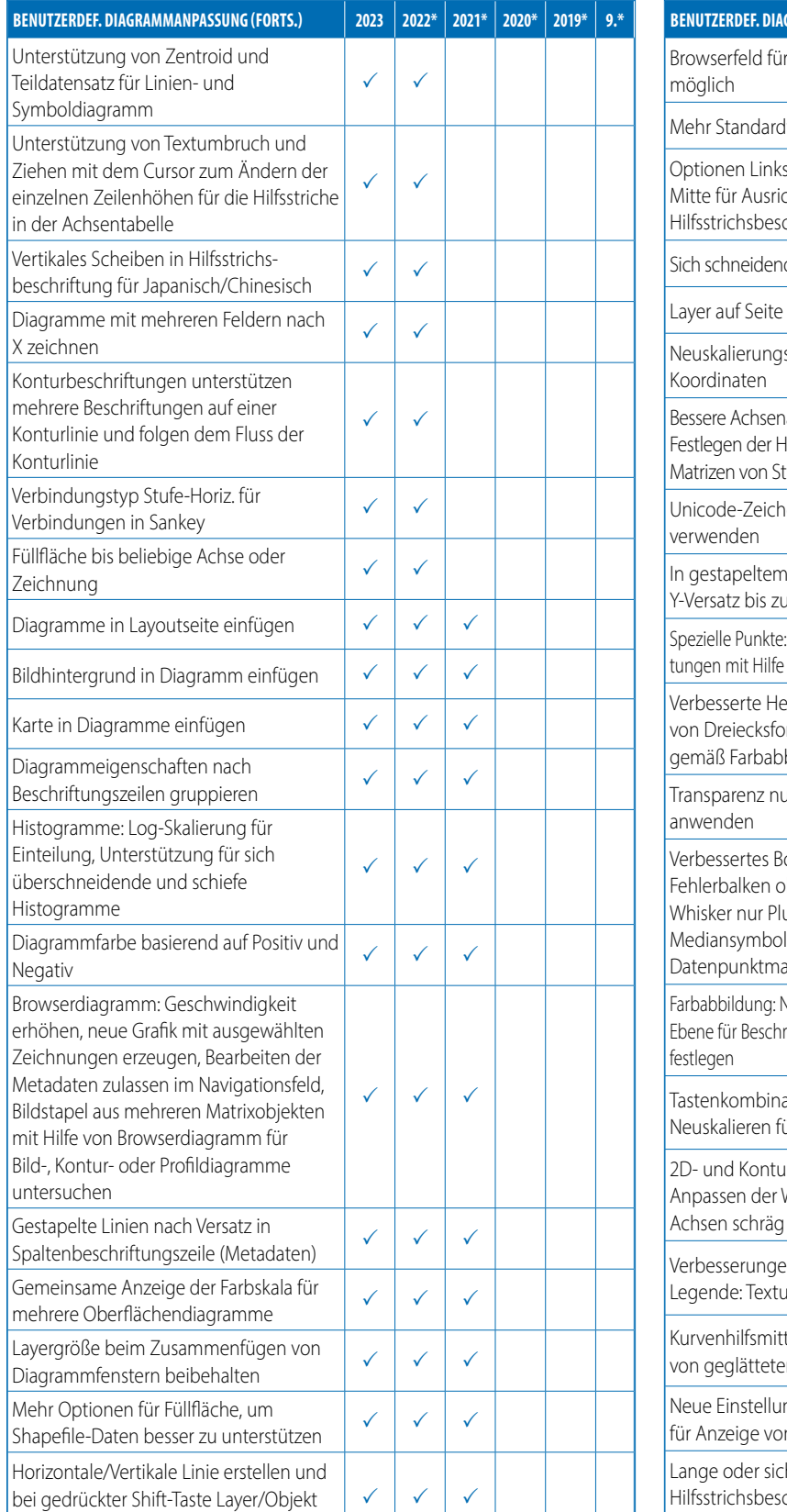

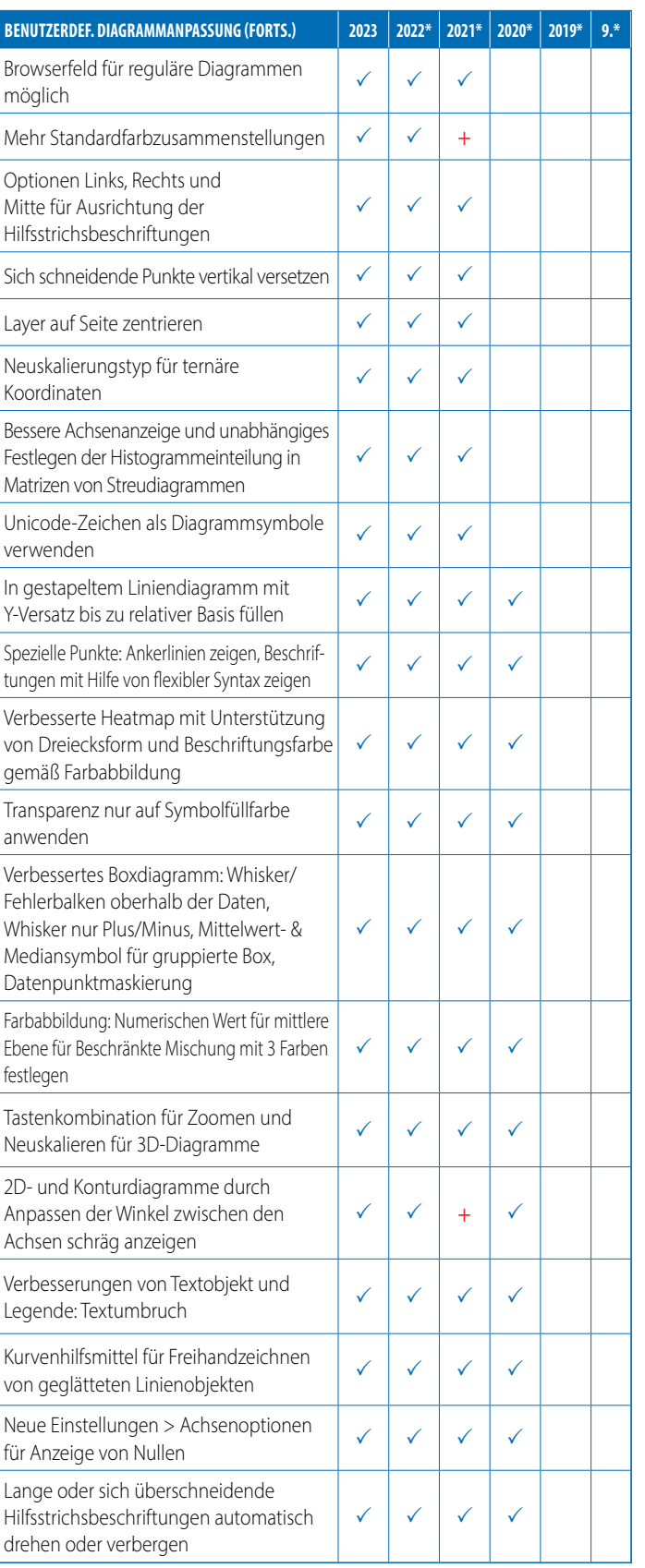

**9\* steht für Origin 9 und Origin 9.1, 20XX\* steht für die Versionen 20XX und 20XXb | + kennzeichnet eine in der Version verbesserte Funktion**

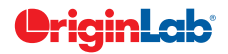

auf der Linie ziehen

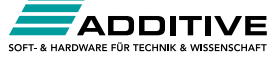

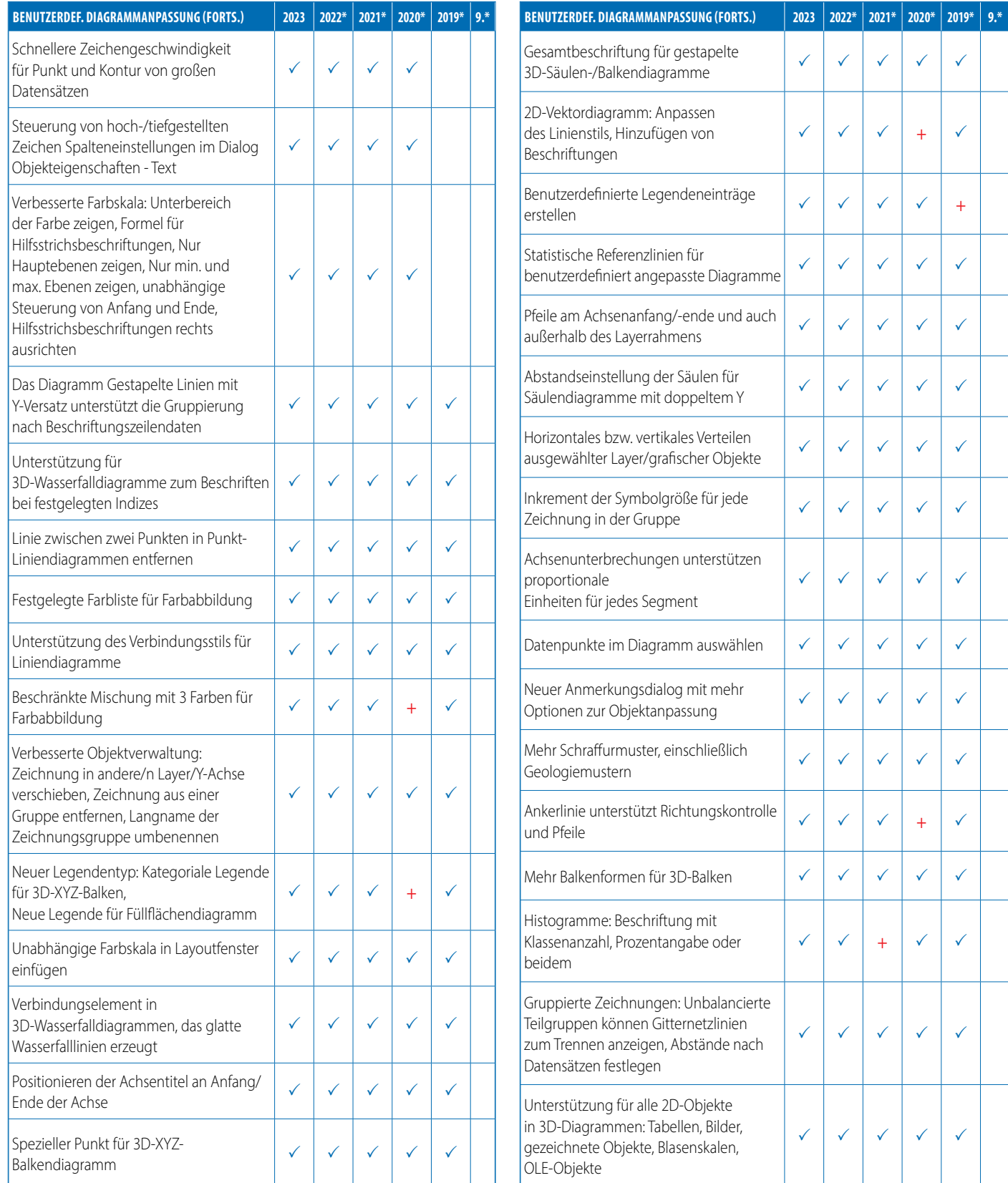

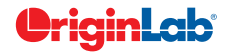

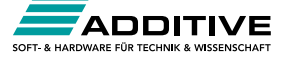

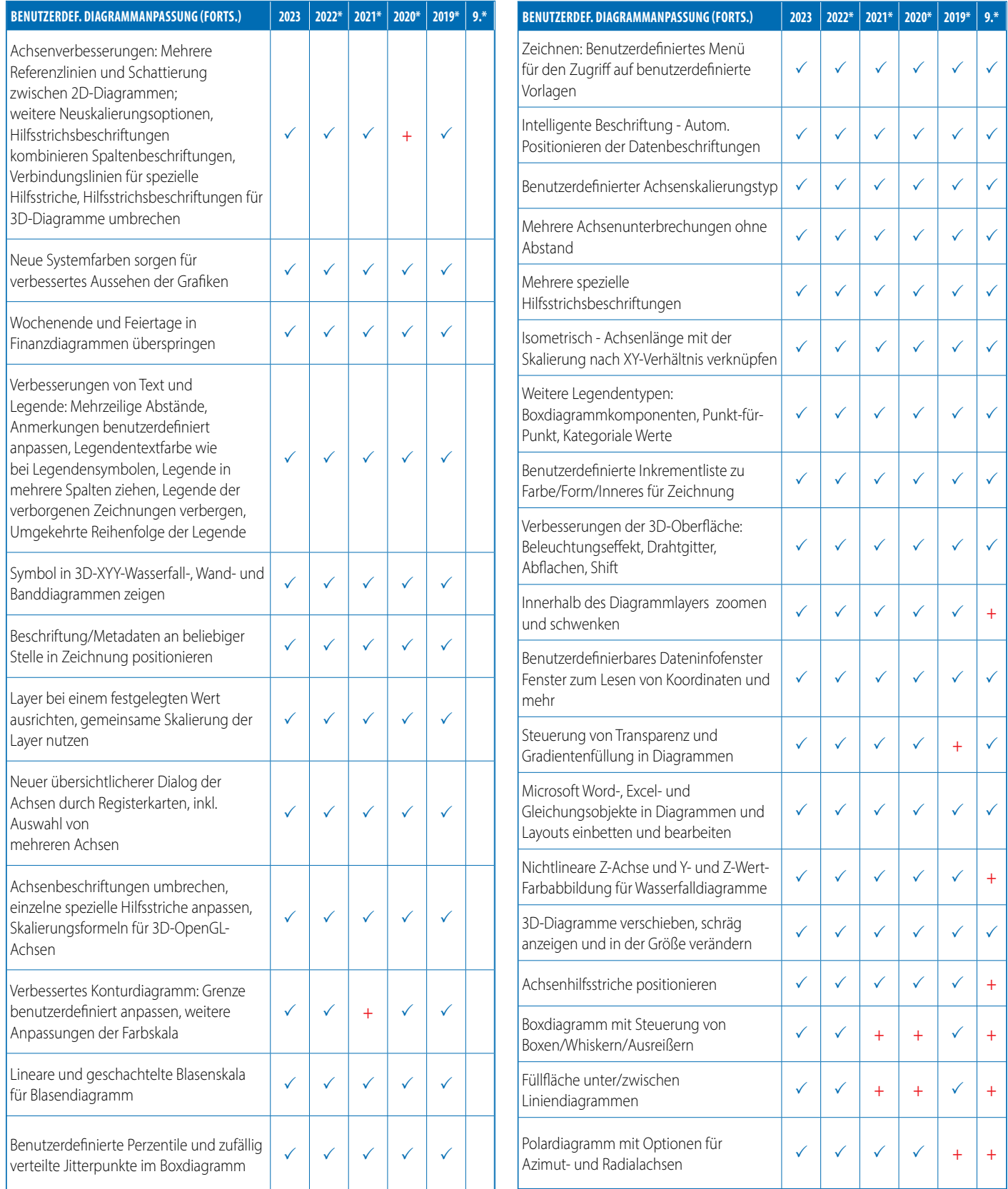

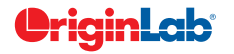

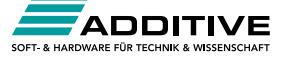

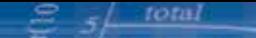

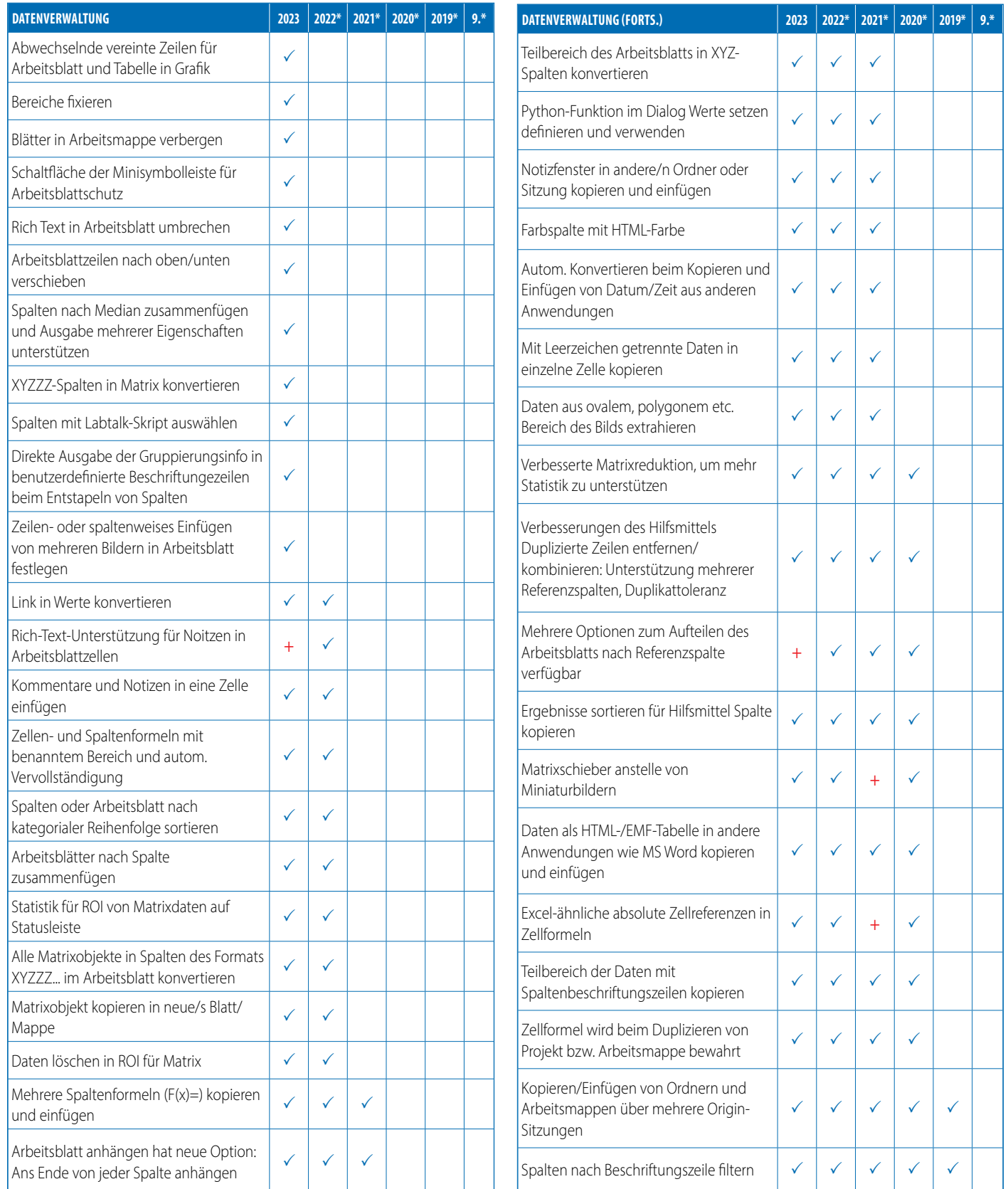

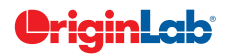

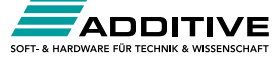

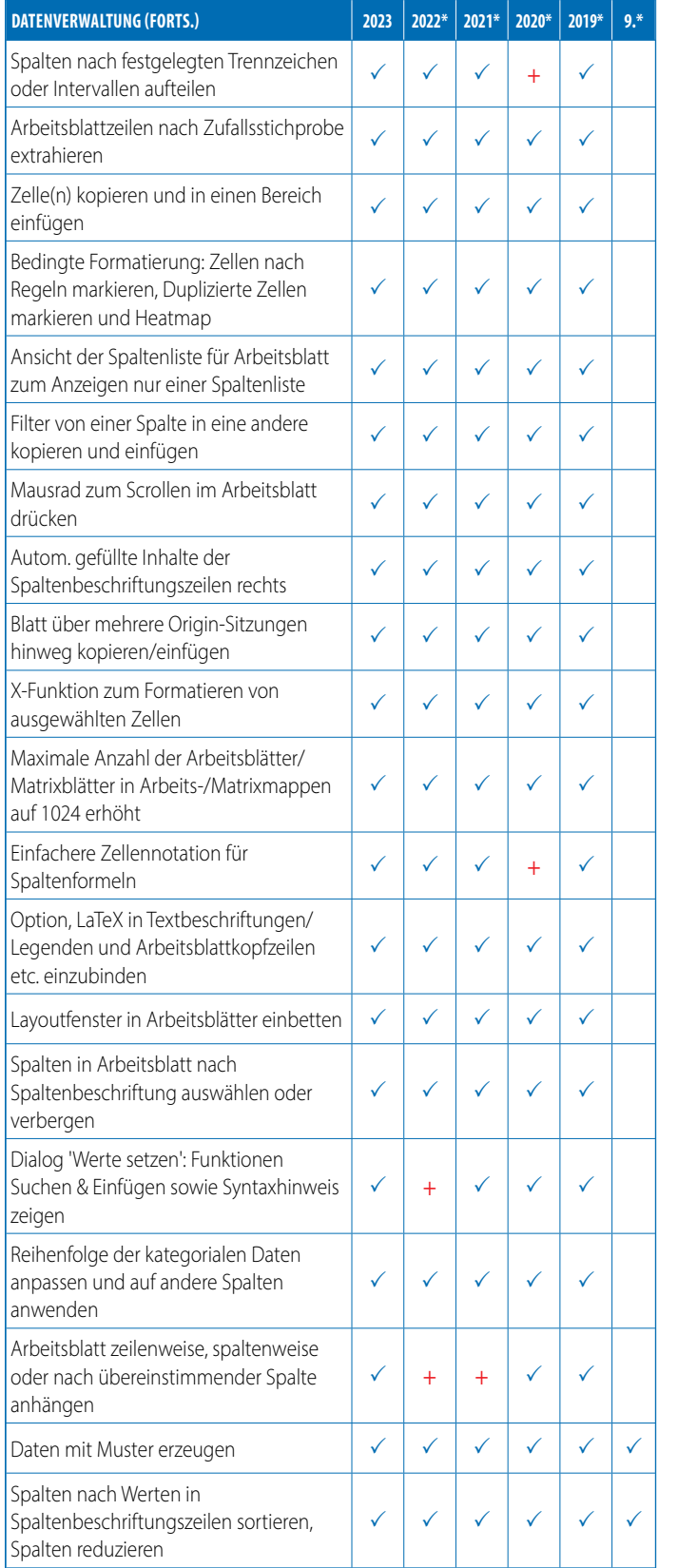

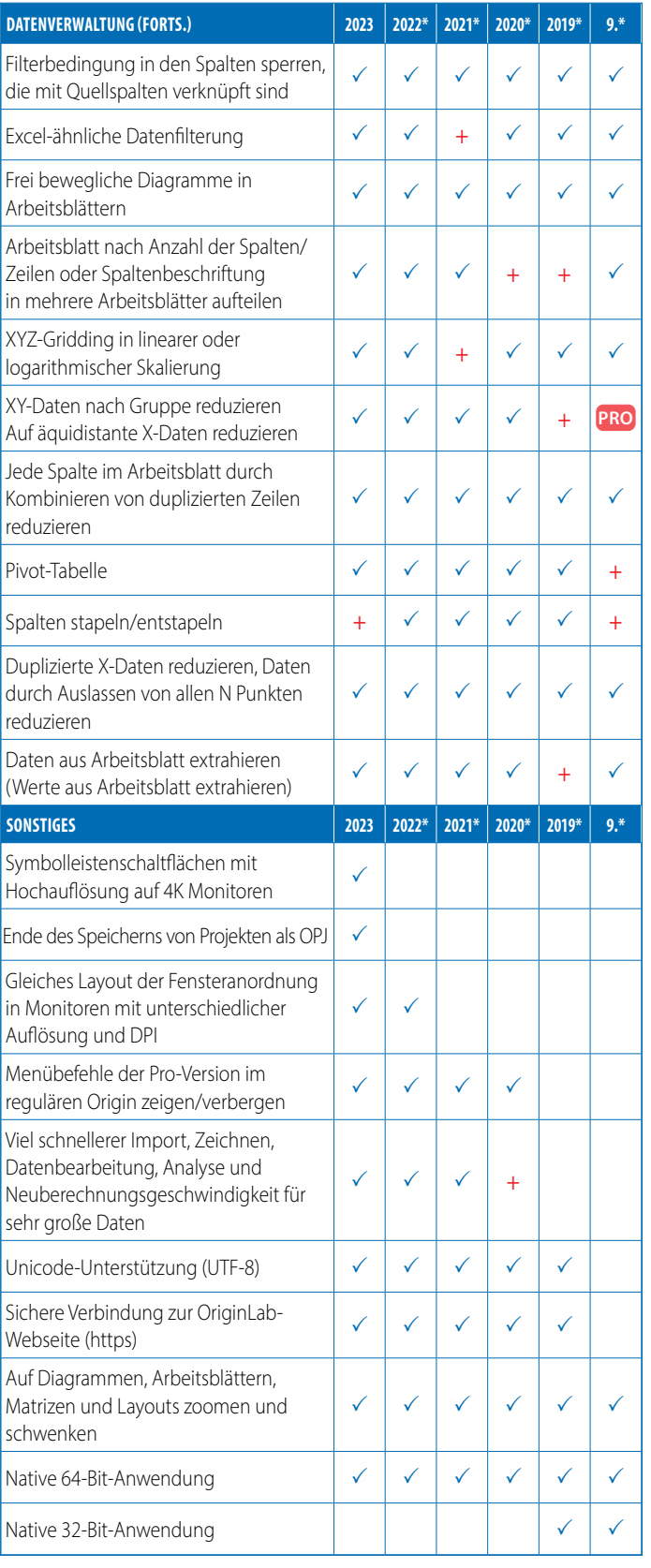

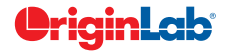

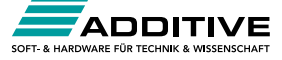

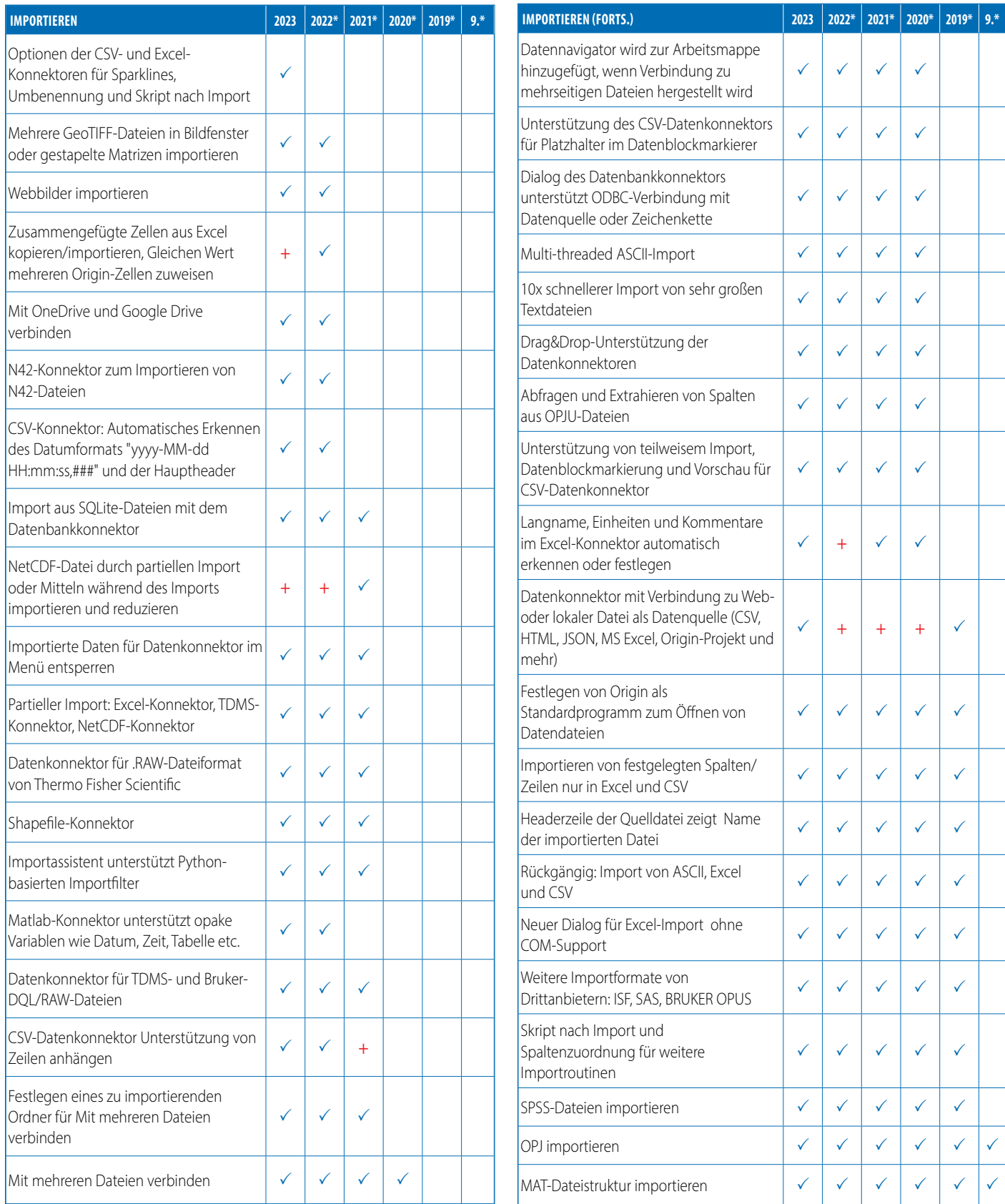

 $5$  rotal

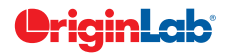

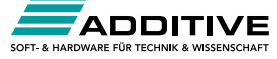

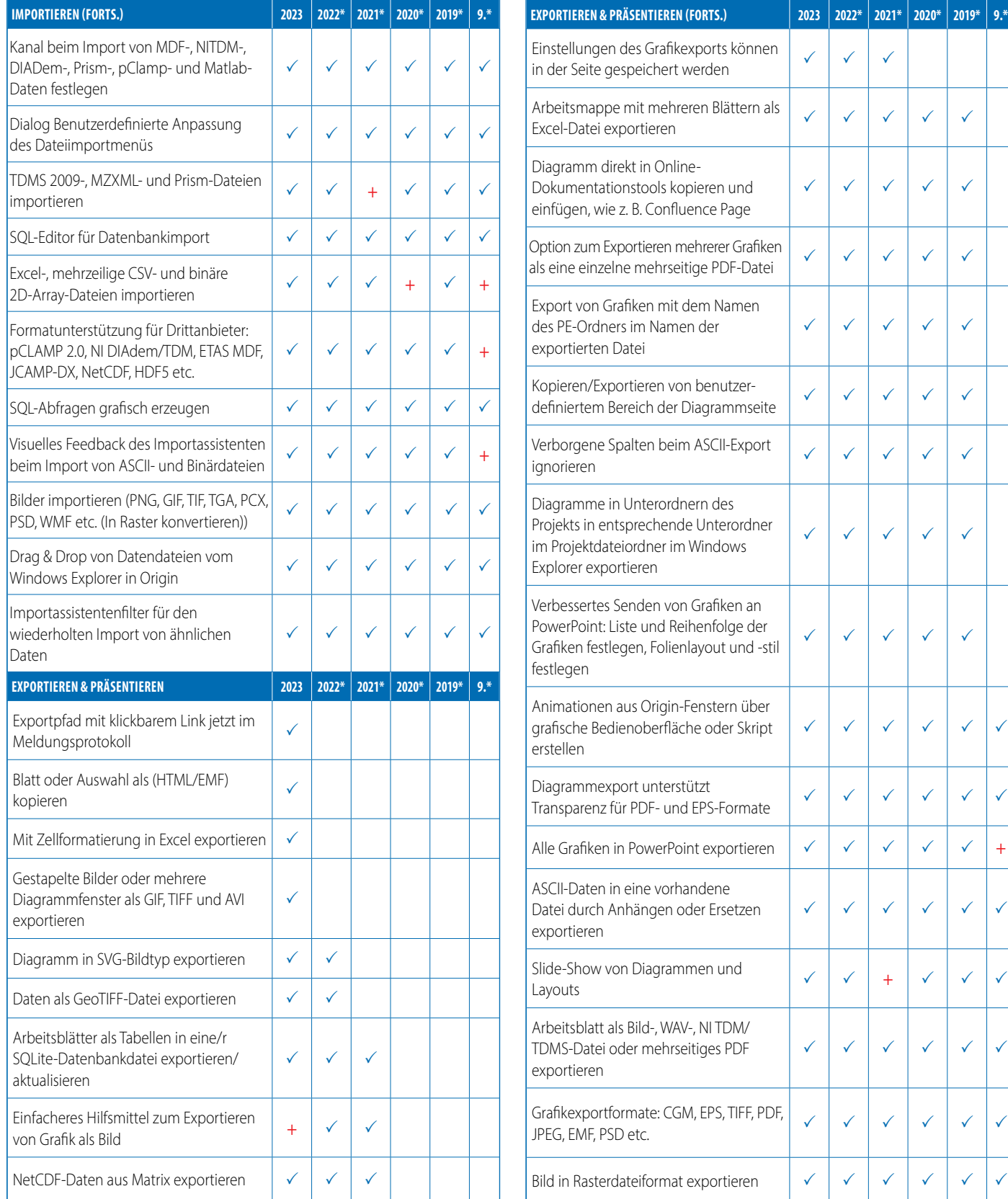

**9\* steht für Origin 9 und Origin 9.1, 20XX\* steht für die Versionen 20XX und 20XXb | + kennzeichnet eine in der Version verbesserte Funktion**

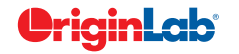

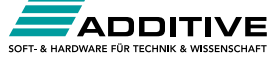

 $\checkmark$ 

 $\checkmark$ 

+

 $\checkmark$ 

 $\checkmark$ 

 $\checkmark$ 

 $\checkmark$ 

 $\checkmark$ 

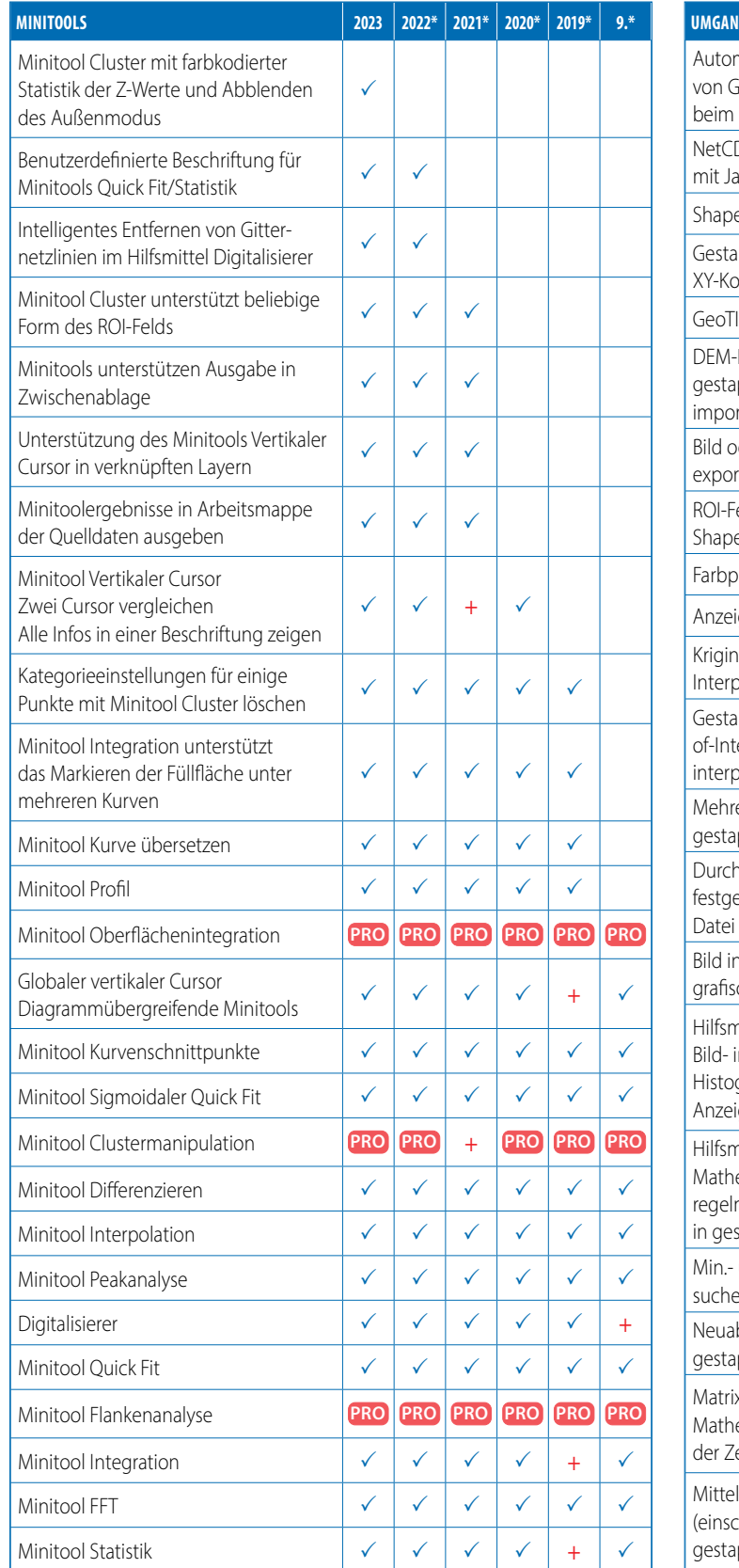

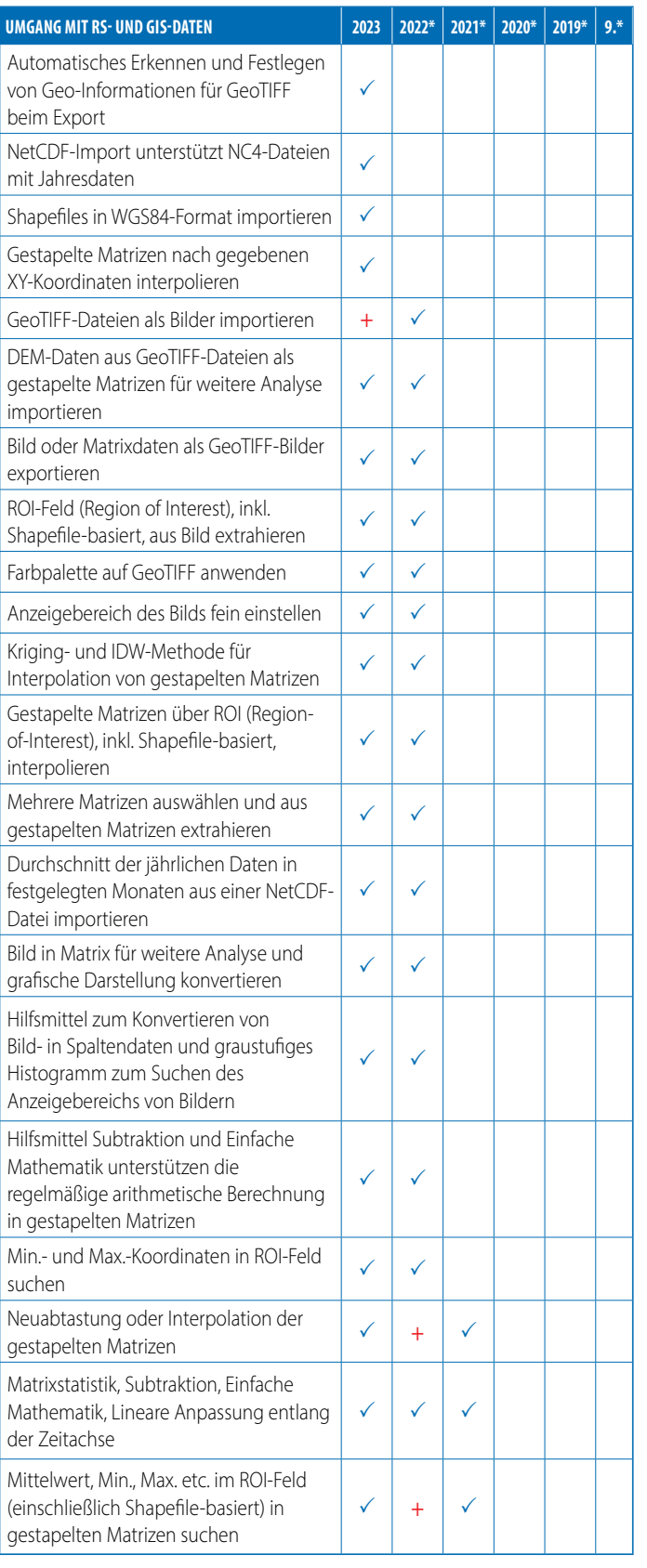

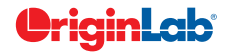

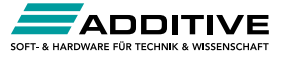

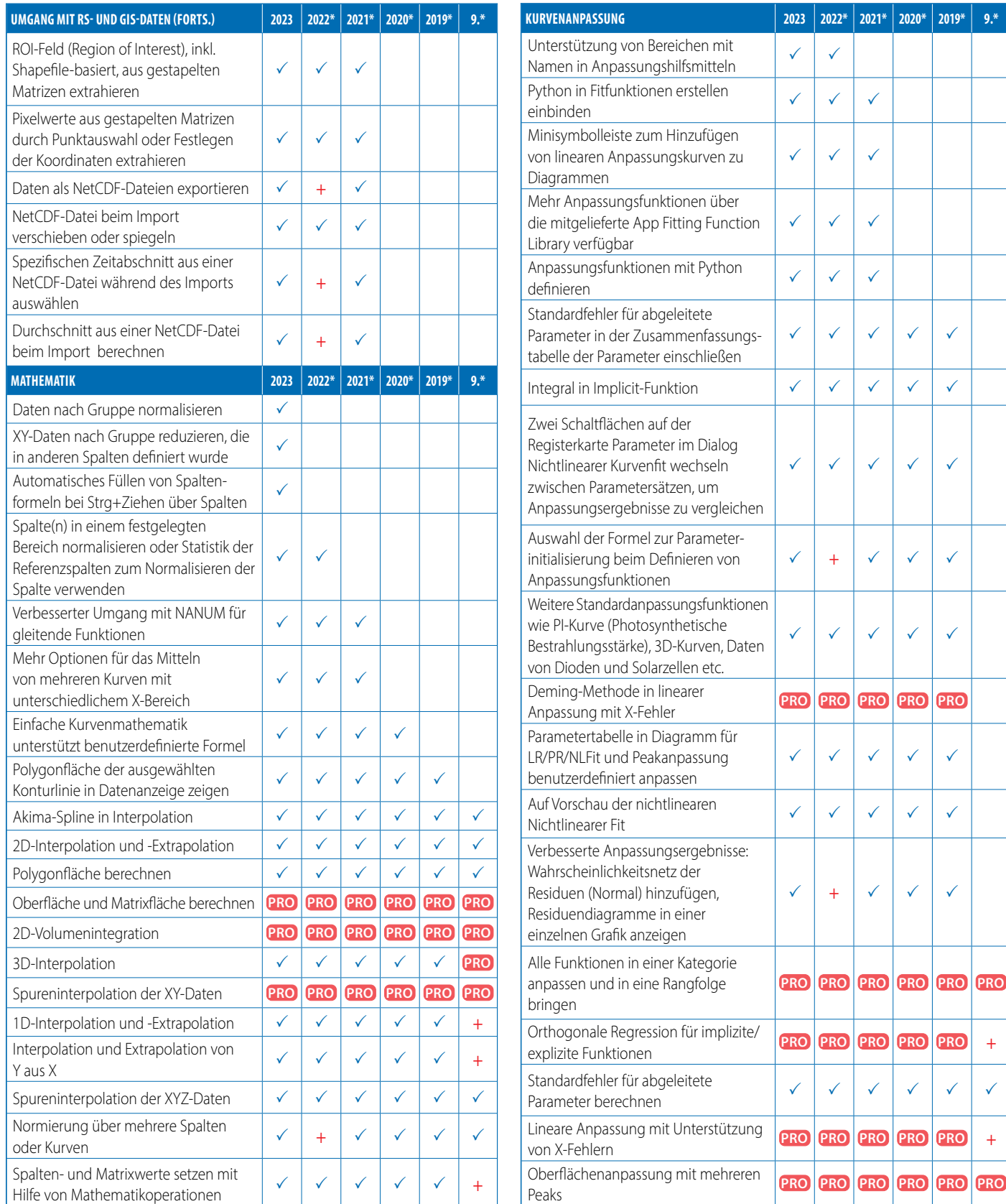

**9\* steht für Origin 9 und Origin 9.1, 20XX\* steht für die Versionen 20XX und 20XXb | + kennzeichnet eine in der Version verbesserte Funktion**

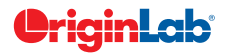

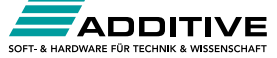

+

 $\checkmark$ 

+

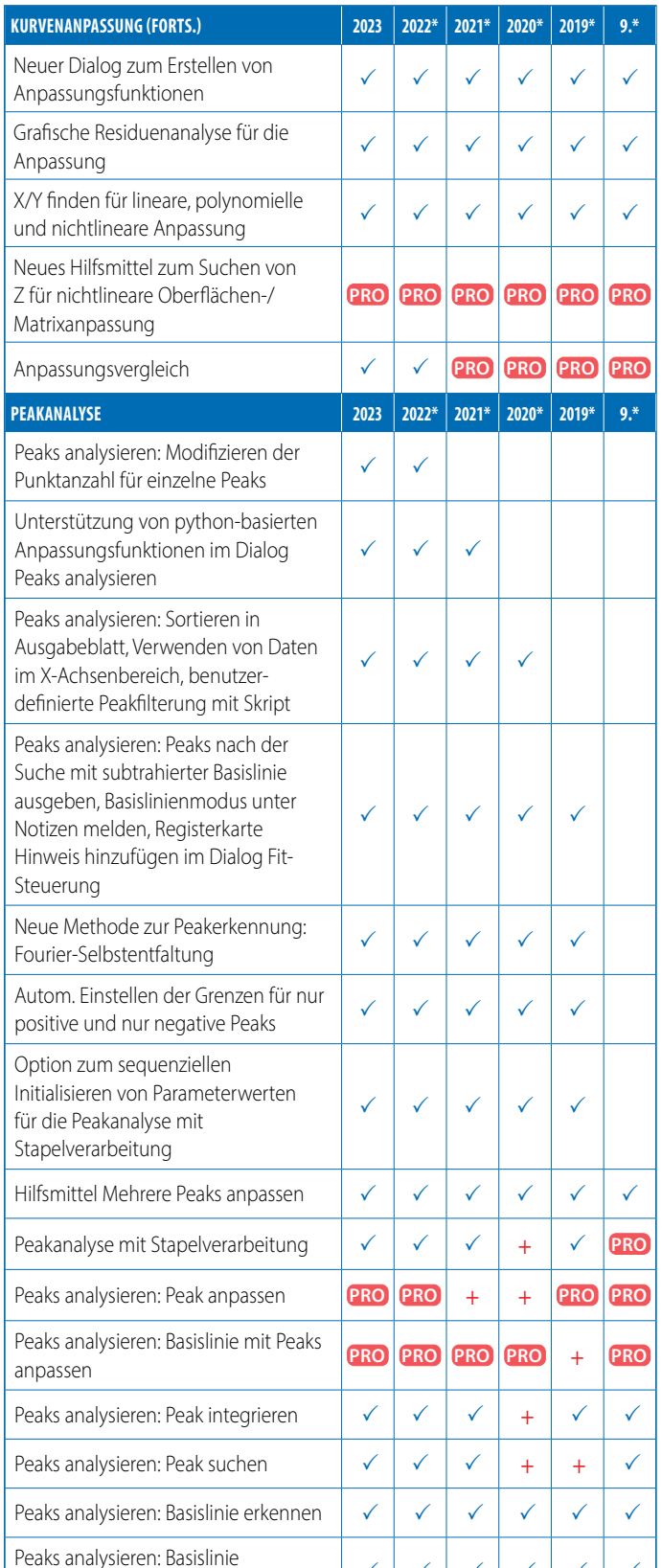

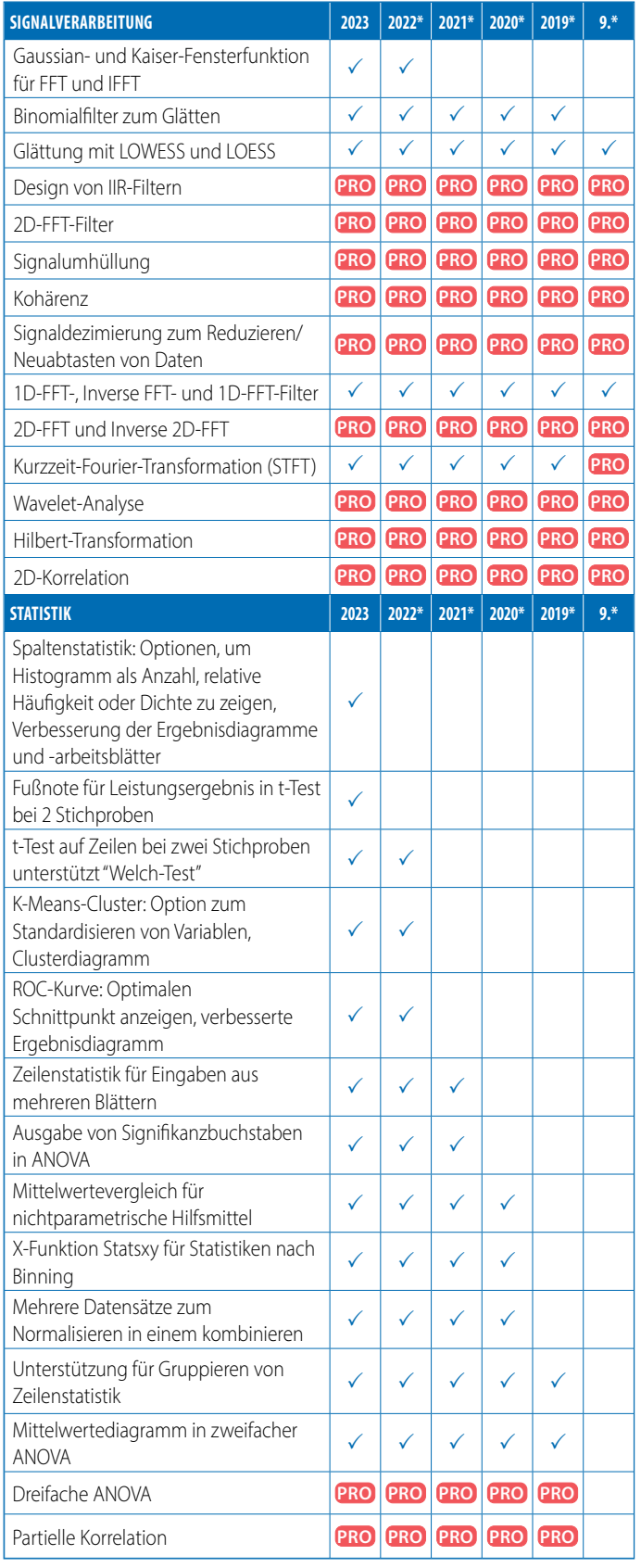

**9\* steht für Origin 9 und Origin 9.1, 20XX\* steht für die Versionen 20XX und 20XXb | + kennzeichnet eine in der Version verbesserte Funktion**

 $\checkmark$   $\checkmark$   $\checkmark$   $\checkmark$   $\checkmark$   $\checkmark$   $\checkmark$   $\checkmark$ 

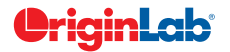

subtrahieren

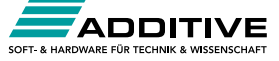

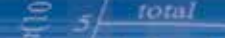

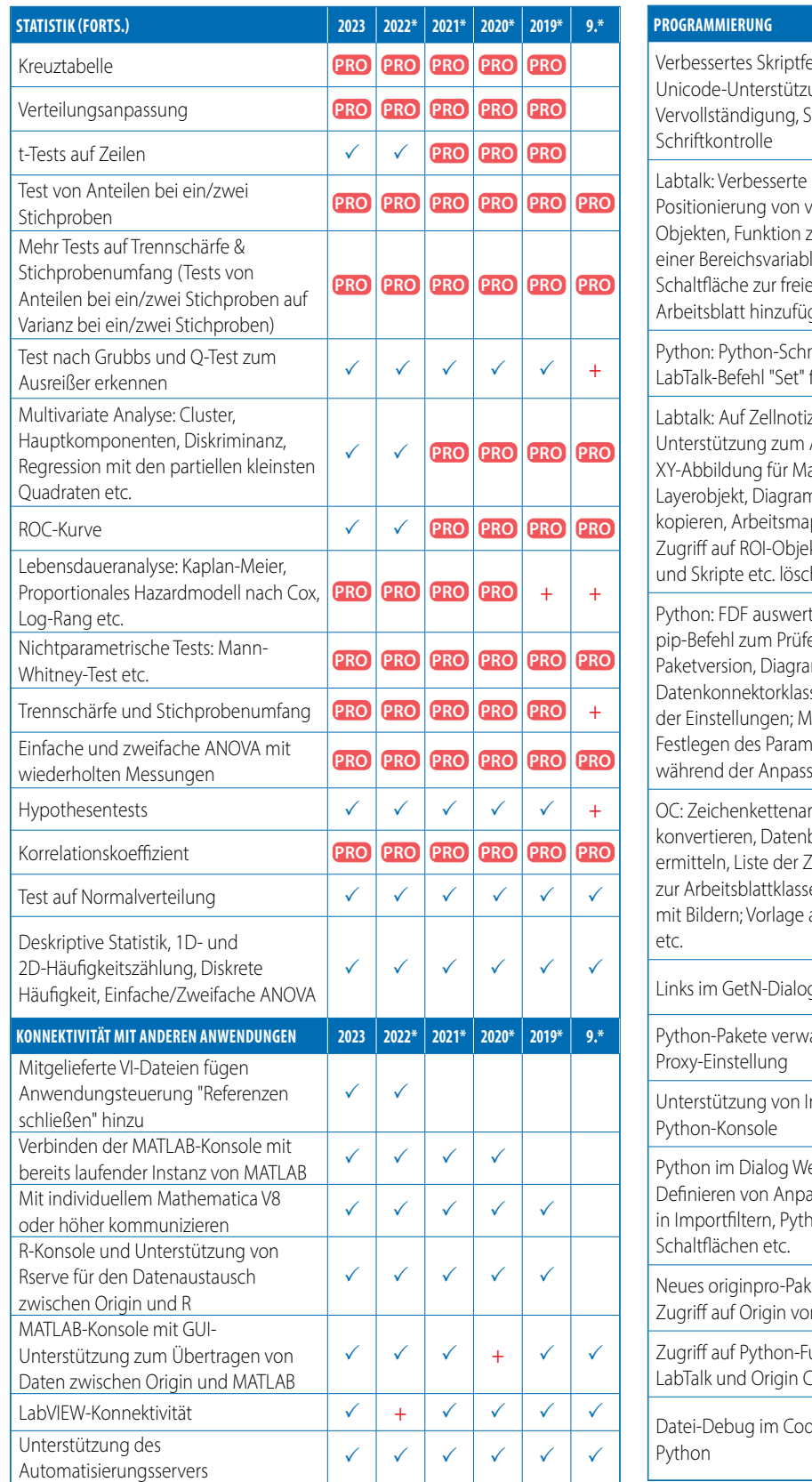

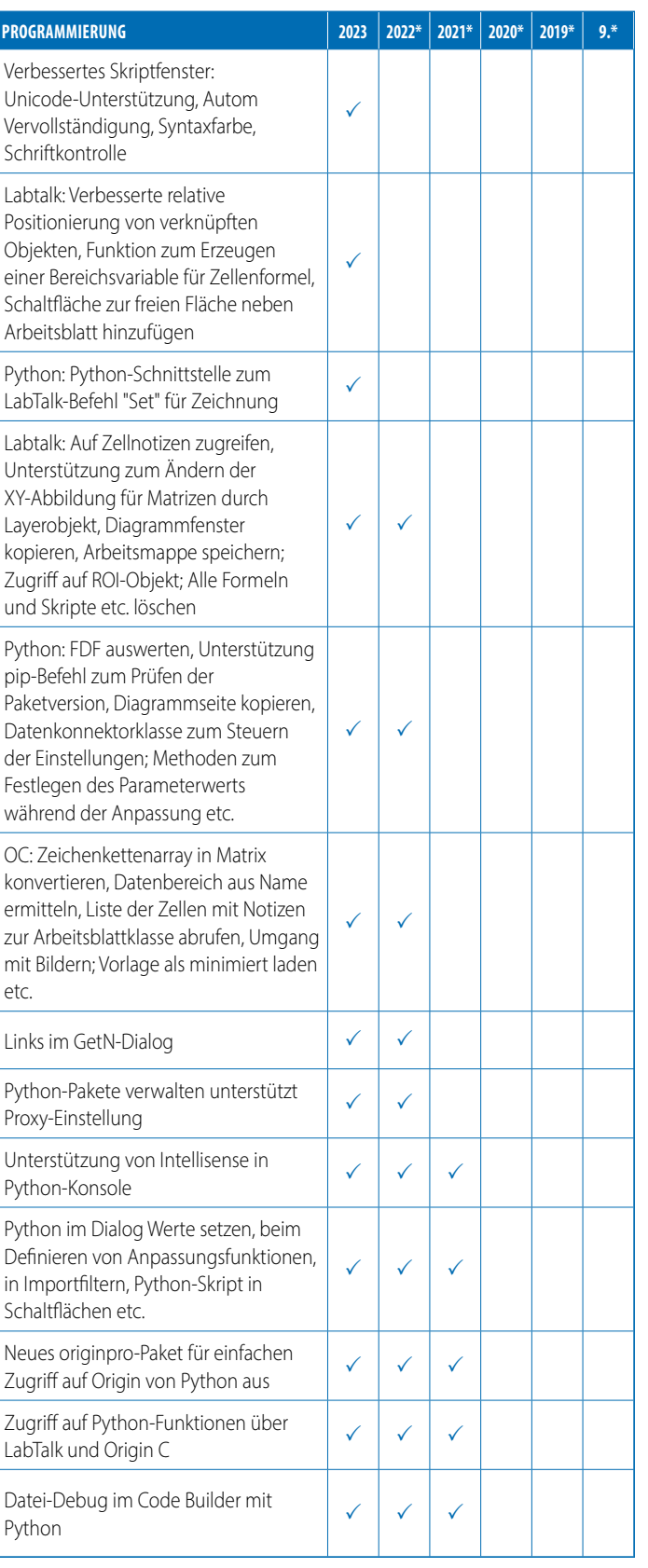

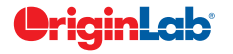

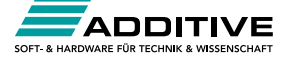

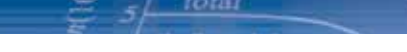

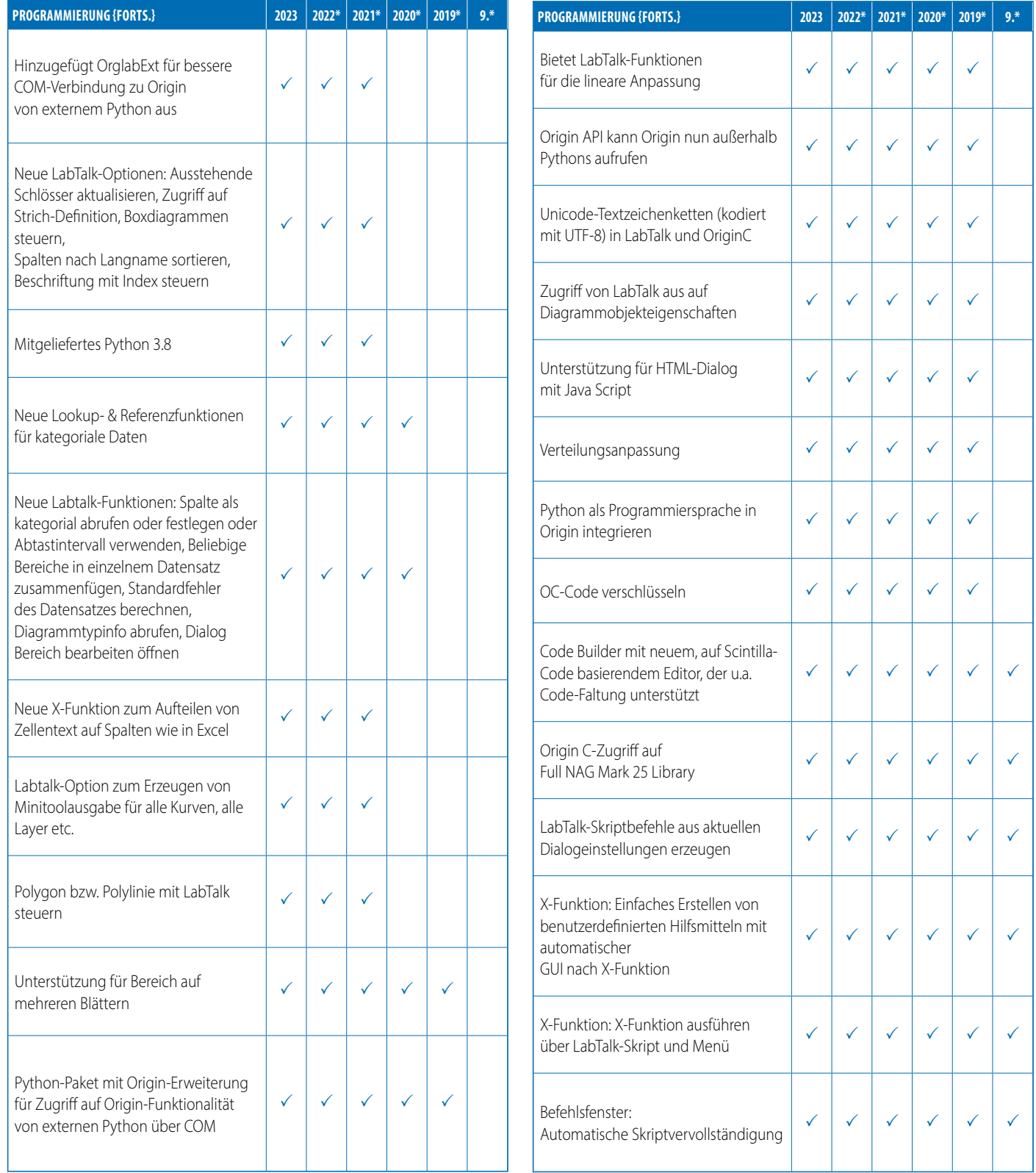

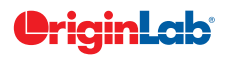

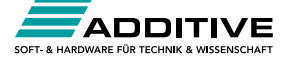